# PSD2 API

# **Table of Contents**

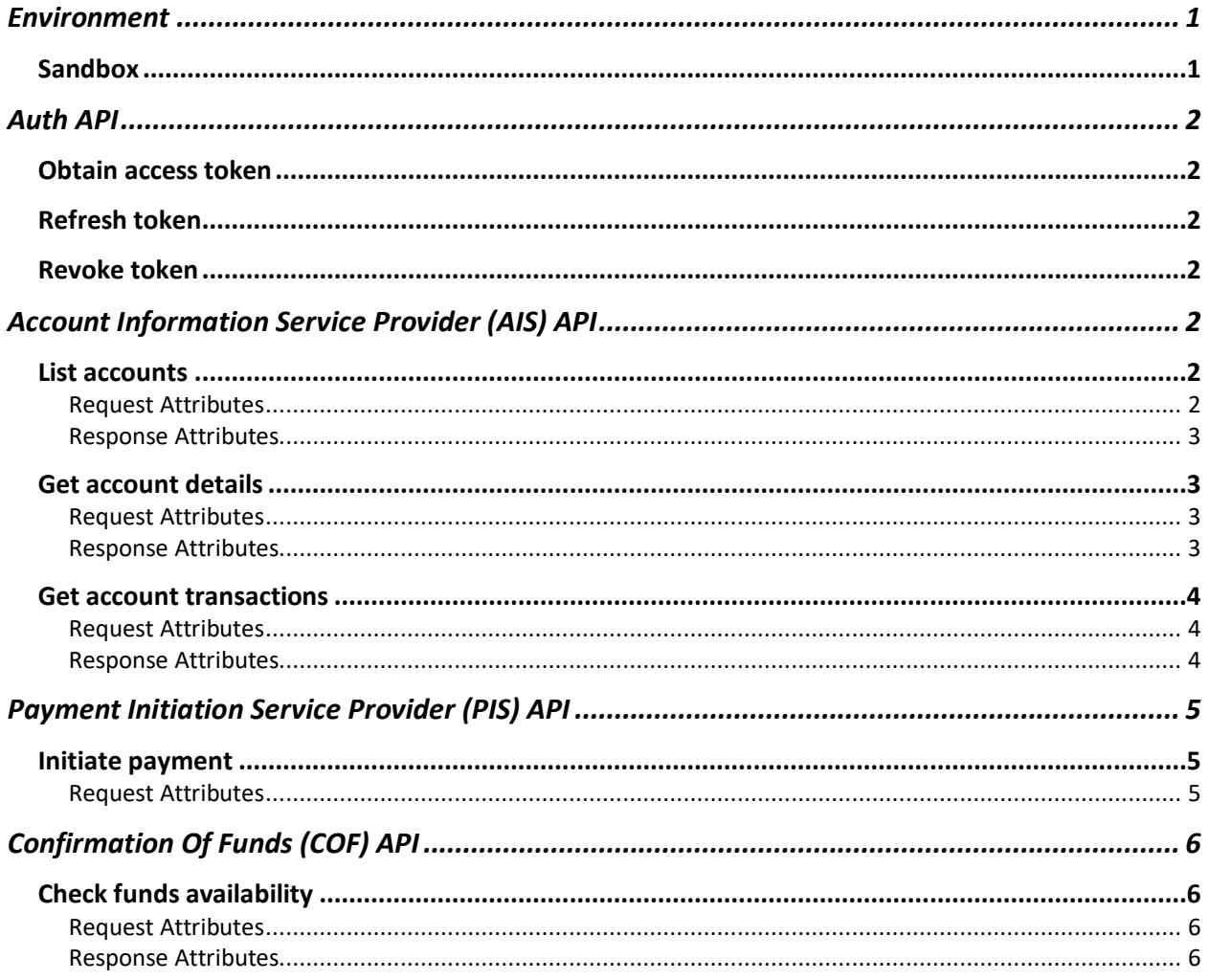

# Environment

API Version - 1.0

## Sandbox

PSD API-https://sandbox-psd2-api.mypos.com

# Auth API

PSD2 API uses oAuth2 to authorize incoming requests. It uses the authorization code grant type when generating the access token, which requires the Third Party (TP) to create an application in myPOS developers portal. The application will be generated a client id, client secret and API key. Before using any of the scopes, the myPOS client must approve access to one or more of the available scopes (ais, pis, cof). The oAuth2 Token is sent in the header of every request as well as the generated API key of the TP.

#### Obtain access token

The third party needs to request access from a myPOS client. This should be a one-time process, unless the myPOS client revokes the access at any point, which he is allow to do, or if the access scope needs to be updated/expanded. Each access token contains the token itself, the token type (Bearer), the refresh token and the time of expiration.

#### Refresh token

Use the obtained access and refresh tokens to renew the expired one by providing them and additional details of the third party itself.

#### Revoke token

Active tokens can also be manually revoked by the third party. If a myPOS client revokes access to his/her account, all access tokens will be automatically revoked.

# Account Information Service Provider (AIS) API

AIS allows an authorized third party to access account related information. Each endpoint is protected by oAuth2. To obtain an access token, follow the Auth API instructions.

#### List accounts

#### GET /v1/accounts

This operation allows you to retrieve a list of all accessible client accounts. The list is paginated.

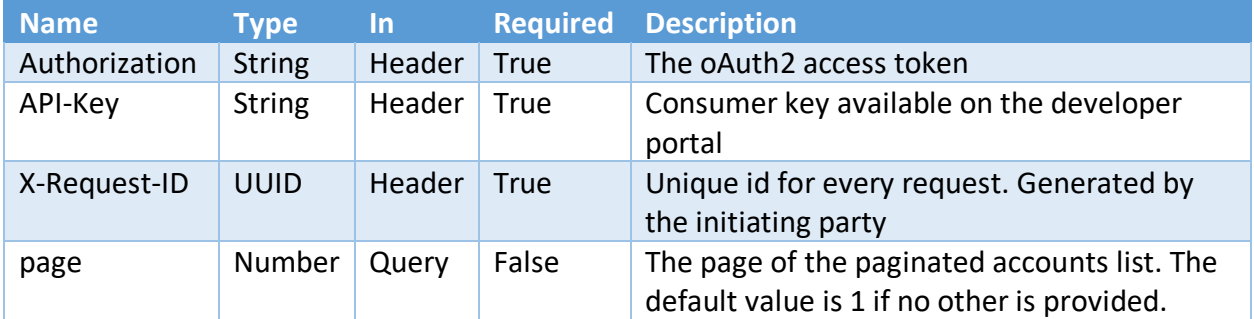

#### Request Attributes

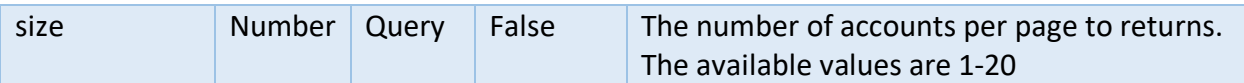

#### Response Attributes

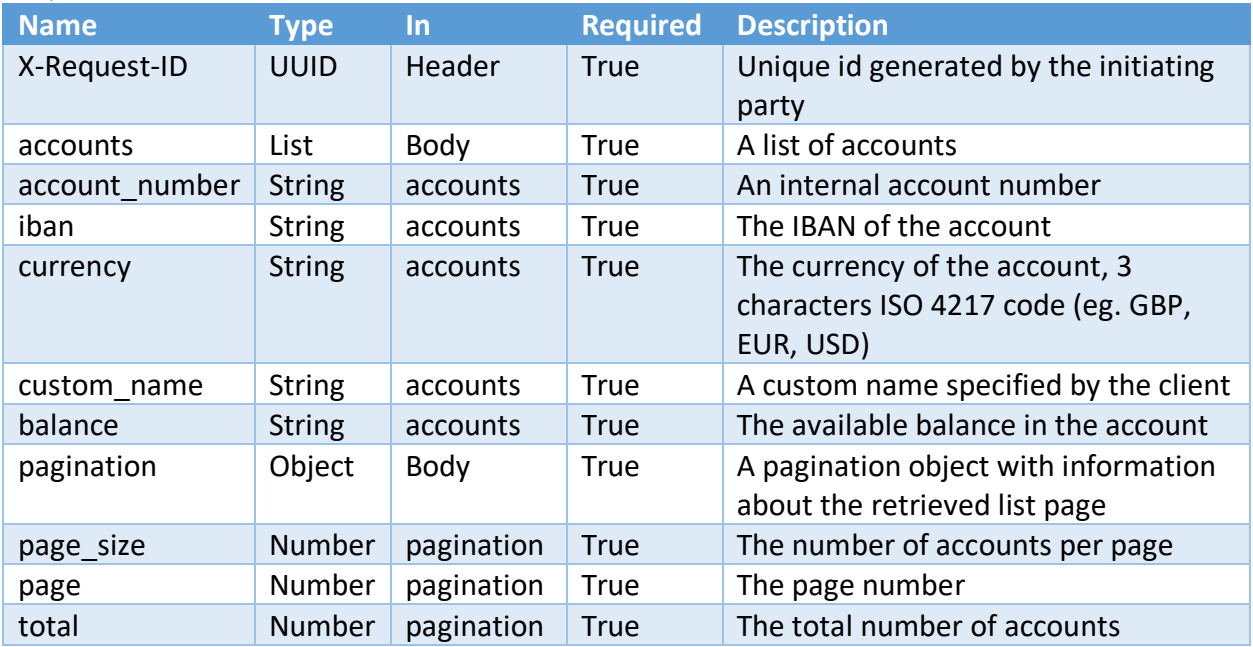

## Get account details

GET /v1/accounts/{account\_number}/details This operation allows you to retrieve a more detailed information about a specific account

#### Request Attributes

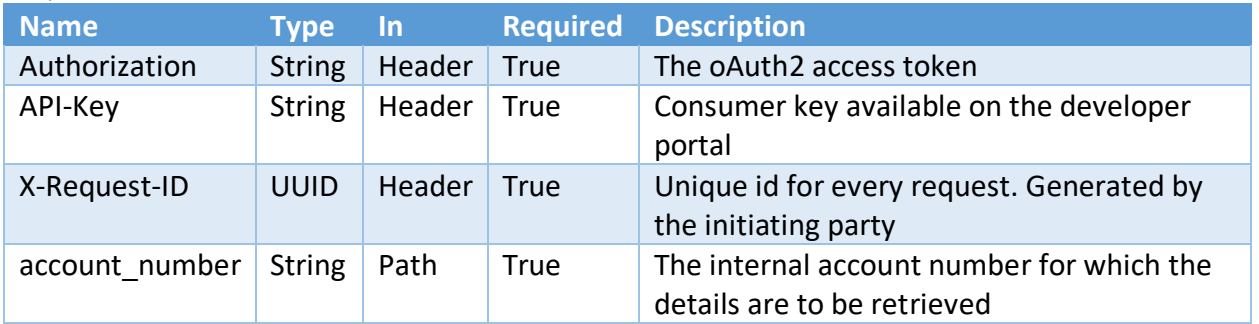

#### Response Attributes

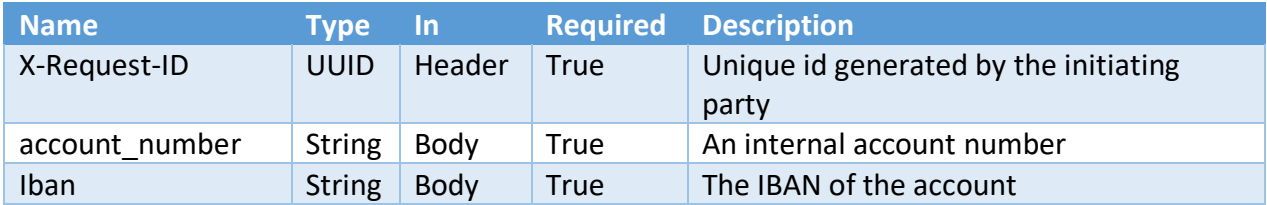

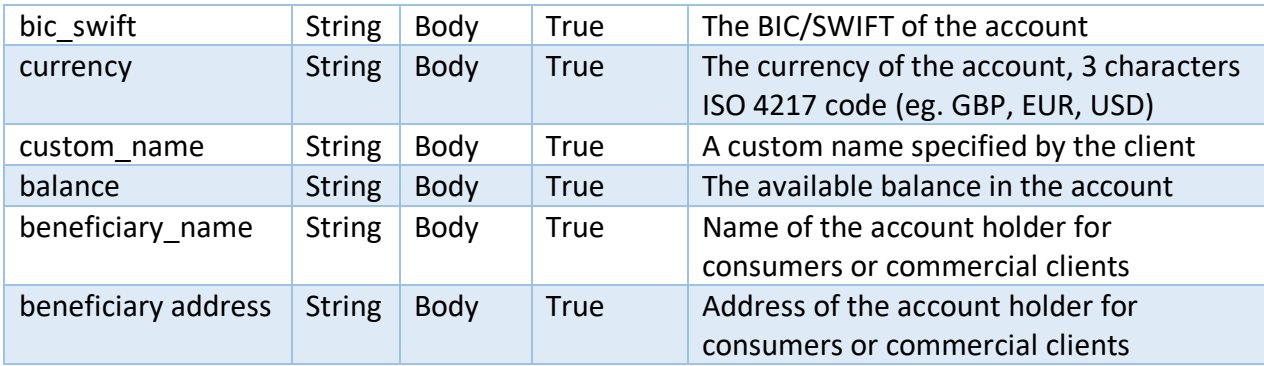

## Get account transactions

GET /v1/accounts/{account\_number}/transactions This operation allows you to retrieve a list of transactions for a specific account

#### Request Attributes

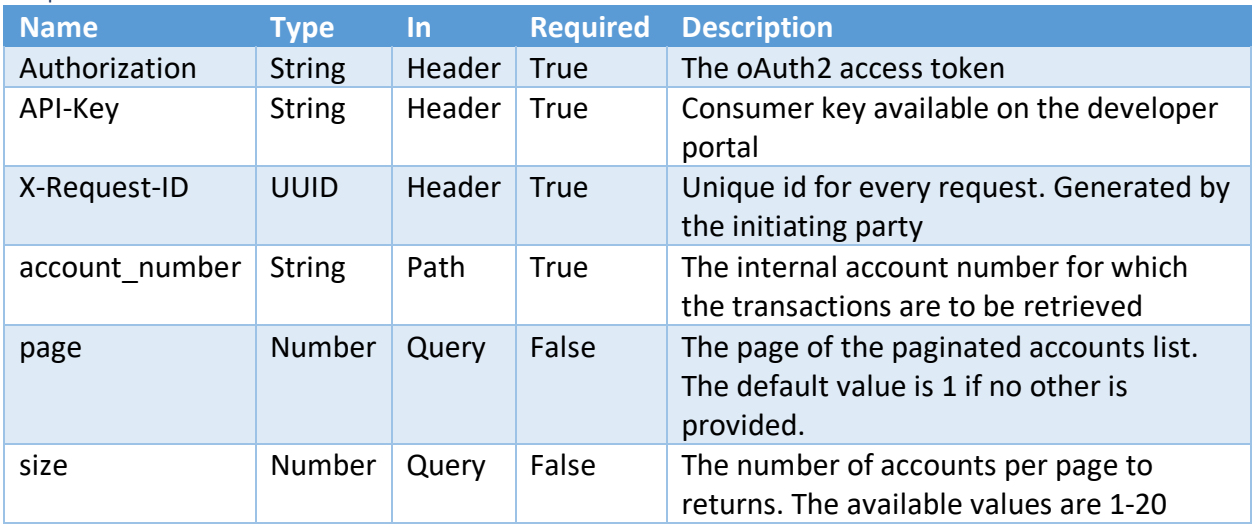

#### Response Attributes

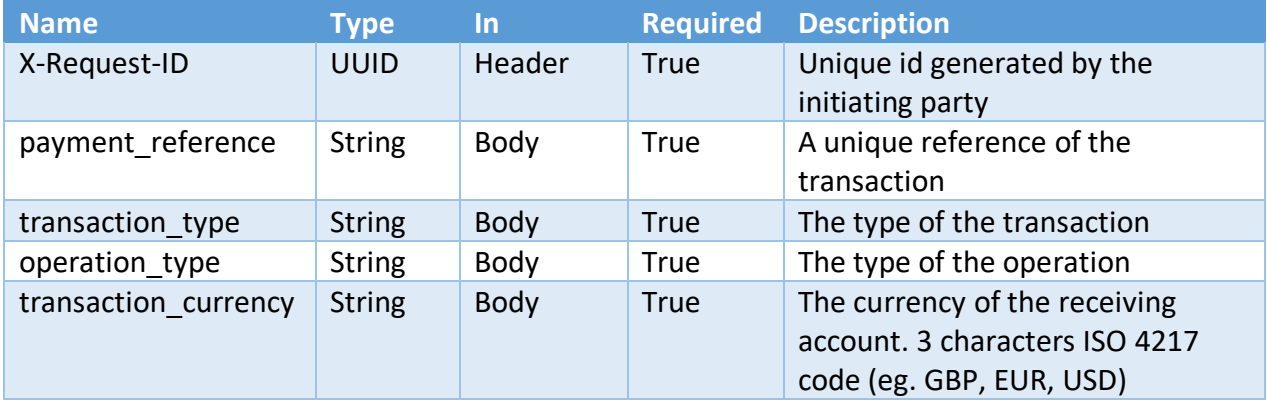

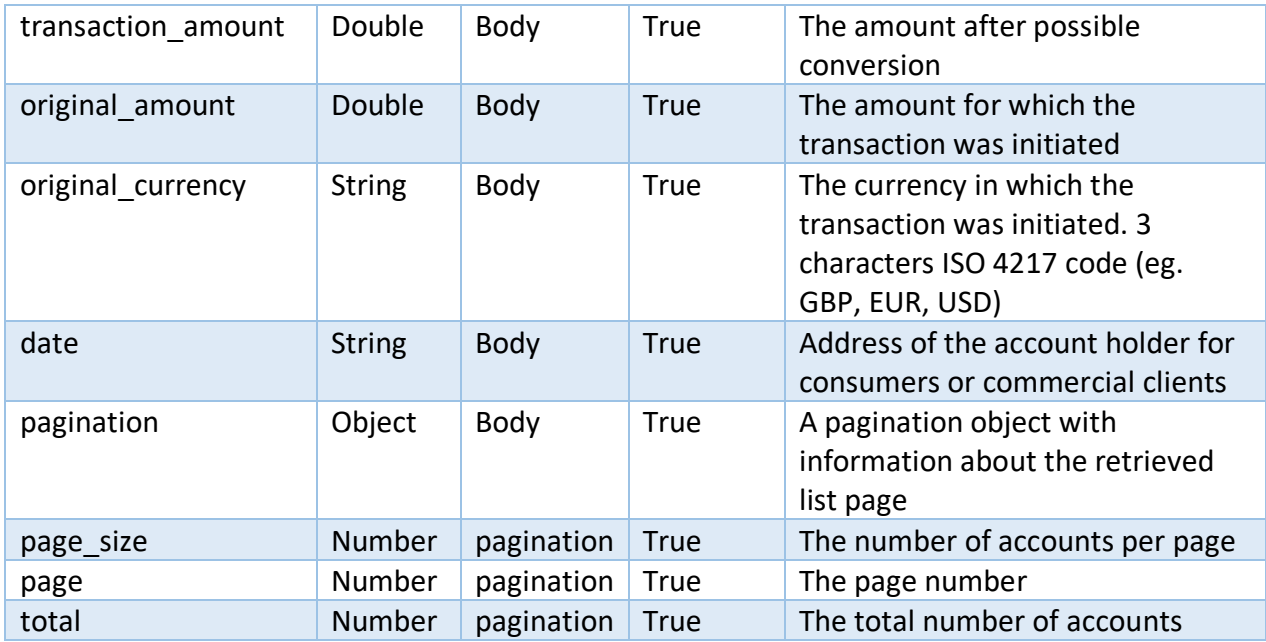

# Payment Initiation Service Provider (PIS) API

#### Initiate payment

POST /v1/make-payment This operation allows you to initiate a payment on behalf of the myPOS client. *Note: The client must sign the payment before it is sent for processing*

### Request Attributes

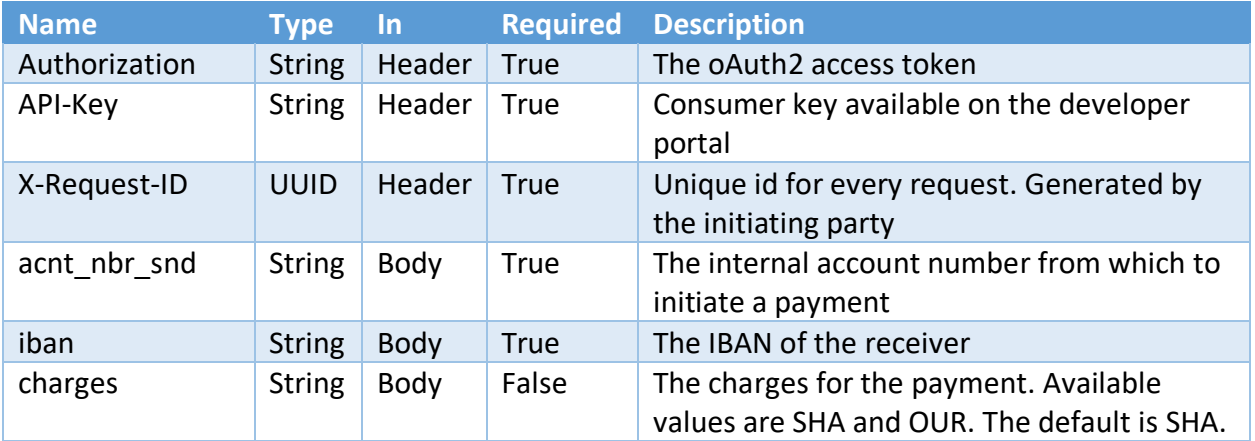

# Confirmation Of Funds (COF) API

COF API allows you to check whether funds are available for a payment transaction on an account linked with a given card or by the account number itself.

## Check funds availability

#### POST /v1/funds-available

Check whether the balance in the particular account is sufficient for the payment transaction

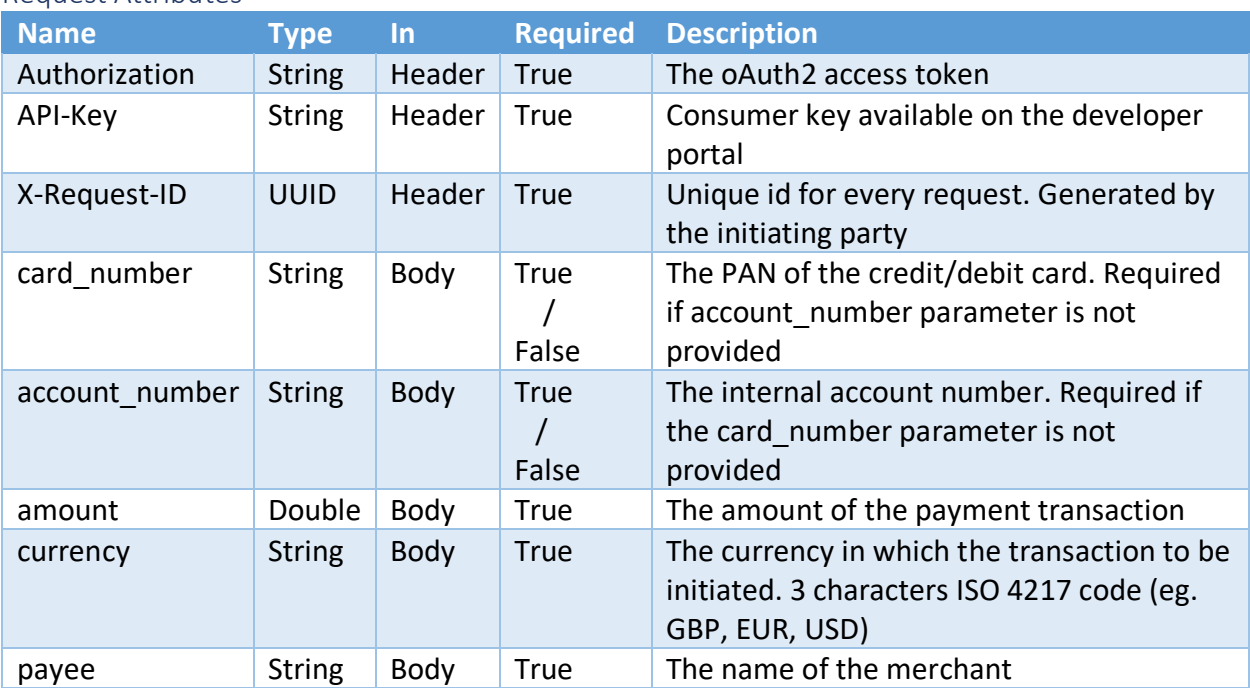

#### Request Attributes

#### Response Attributes

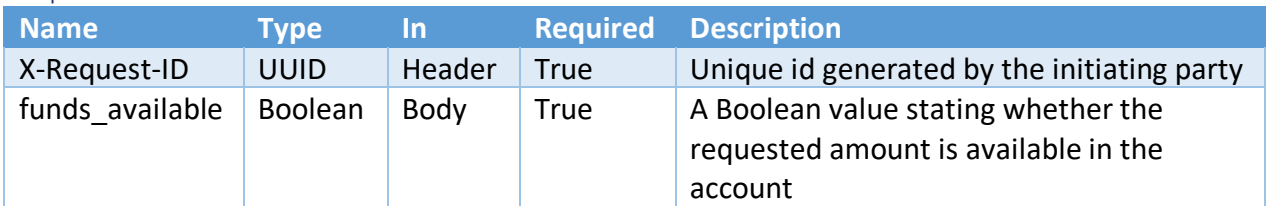